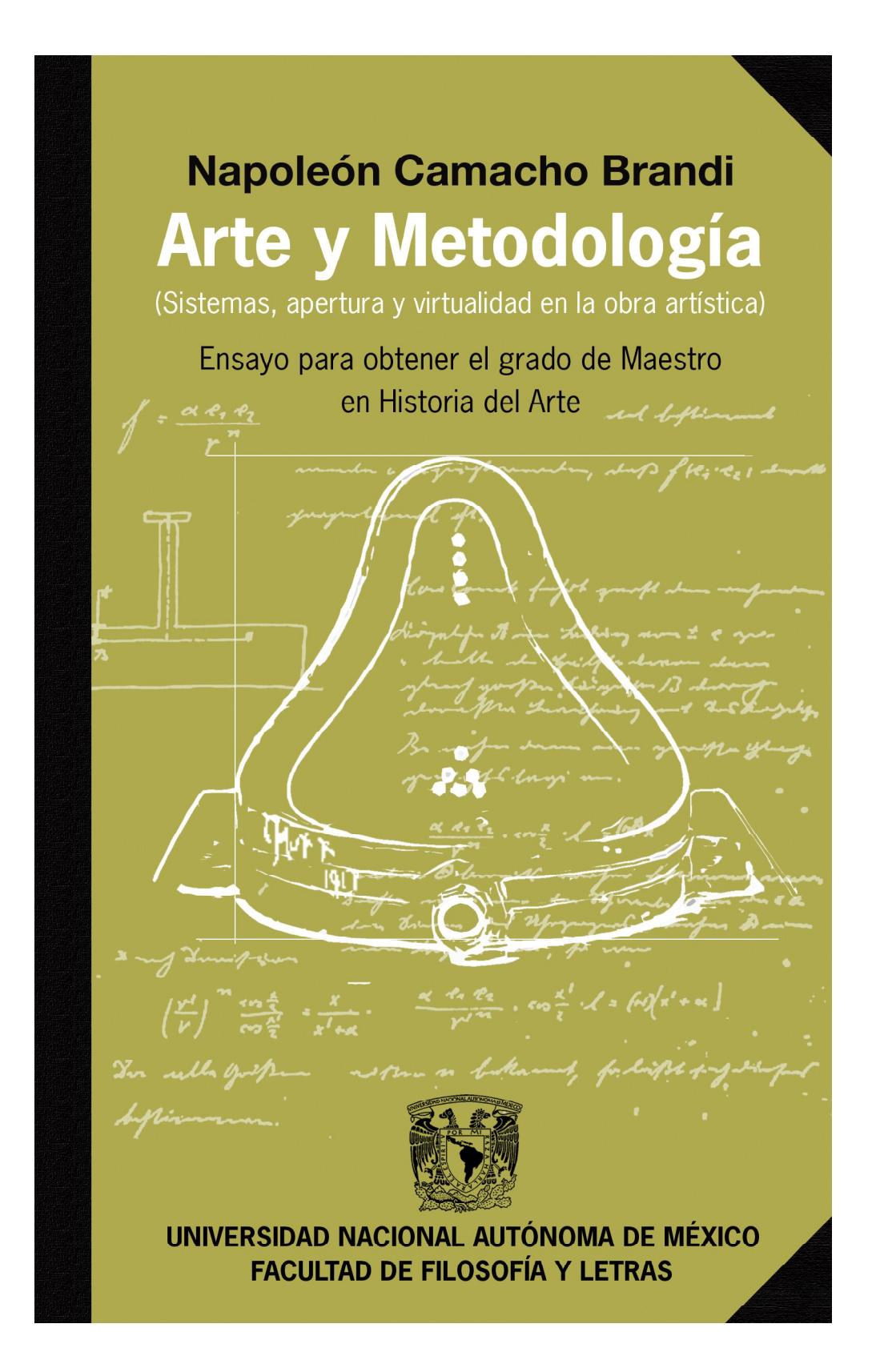

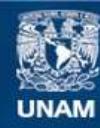

Universidad Nacional Autónoma de México

**UNAM – Dirección General de Bibliotecas Tesis Digitales Restricciones de uso**

# **DERECHOS RESERVADOS © PROHIBIDA SU REPRODUCCIÓN TOTAL O PARCIAL**

Todo el material contenido en esta tesis esta protegido por la Ley Federal del Derecho de Autor (LFDA) de los Estados Unidos Mexicanos (México).

**Biblioteca Central** 

Dirección General de Bibliotecas de la UNAM

El uso de imágenes, fragmentos de videos, y demás material que sea objeto de protección de los derechos de autor, será exclusivamente para fines educativos e informativos y deberá citar la fuente donde la obtuvo mencionando el autor o autores. Cualquier uso distinto como el lucro, reproducción, edición o modificación, será perseguido y sancionado por el respectivo titular de los Derechos de Autor.

**Napoleón Camacho Brandi**

# **Arte y Metodología**

(Sistemas, apertura y virtualidad en la obra artística)

Ensayo para obtener el grado de Maestro en Historia del Arte

TUTORA: Dra. Elia Espinosa López **ASESORES:** Dra. Teresa del Conde Pontones Mtro. Jorge Alberto Manrique Castañeda LECTORES: Dr. Renato González Mello Mtra. Nuria Balcells Lubian

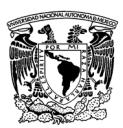

Universidad Nacional Autónoma de México Facultad de Filosofía y Letras

México D.F., mayo 2008

Agradecimientos

A Olivia que sin su amor y apoyo este proyecto sería inimaginable A mis padres y hermanas por su amor incondicional A Tere del Conde por inspirarme y adentrarme en la pasión por la Historia del Arte A Elia Espinosa por haber confabulado en el desarrollo de este ensayo A Eduardo Báez Macías por su confianza y profundidad humanista

# **Índice**

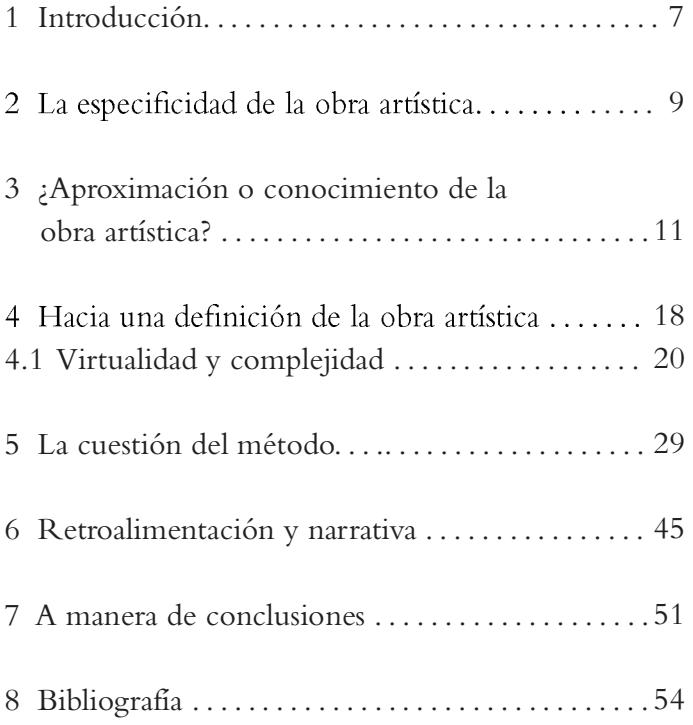

# **Arte y Metodología**

(Sistemas, apertura y virtualidad en la obra artística)

# 1 Introducción

El historiador del arte ha visto a través del tiempo cómo su objeto de estudio, la obra artística, se ha ido complicando, desmaterializando y abarcando terrenos que antes estaban fuera de su exclusivo dominio. La obra artística se desterriotorializa del espacio de las bellas artes y comienza una incansable apropiación y descibrimiento de nuevos espacios y topografías para su proceso creativo.

Ante estos cambios que se dieron vertiginosamente con la modernidad artística a fines del siglo XIX y mitad del siglo XX y que continuaron a menor velocidad, pero no menos complejamente, en la segunda mitad de ese siglo es válido preguntarse qué historiar cuando el objeto de estudio es un verdadero ser en constante transfiguración y metamorfosis, y se niega a ser fijado por definiciones o conceptos. ¿Narraremos su desfile por la pasarela social que lo ensalza o lo hunde? o ¿escudriñaremos sus capacidades de cambio social, político y económico? o asus capacidad de generar

conocimiento, conciencia o algún tipo de profundidad espiritual? o ¿su evolución formal, sus estilos, su autonomía y su finalidad sin fin?

Es el propósito de este ensayo hacer un acercamiento a la obra artística, a través de una propuesta de ampliación del concepto de forma, sobre todo en su faceta del llamado arte contemporáneo ubicado principalmente en los nuevos movimientos artísticos iniciados en la segunda mitad del siglo XX hasta nuestros días y descubrir sus vinculaciones con el arte moderno y premoderno.

Este acercamiento necesariamente implica un cuestionamiento de los métodos de conocimiento de la obra artística y sus posibilidades. Métodos que no son exclusivos de los historiadores del arte y que se entremezclan con los de la estética, la filosofía y la ciencia, entre otros.

Se intenta hacer un equilibrio entre las posibilidades metodológicas de los diferentes campos del conocimiento (analítico tradicional y aquellos vinculados con los sistemas y la complejidad) y la esencia dinámica del objeto artístico. Más que desechar metodologías y teorías se propone complementar los enfoques tradicionales con nuevos acercamientos que nos permitan

un visión más tridimensional y abarcadora de la obra artística.

# 2 La especificidad de la obra artística

Partamos de la existencia de un "obra" especial. Llamémosle obra artística. Esta obra artística es un objeto, una acción, un estado de las cosas, un proceso, un desarrollo y sus múltiples mezclas entre sí. Lo que distingue a nuestra obra artística de cualquier otra obra humana es que nos interesa más allá de la utilidad, nos da un placer inquietante. Y uno se pregunta ¿qué es esa obra artística que no es propiamente un objeto sino que parece tener vida, tener alma o espíritu?. Supuesto este interés, posteriormente querremos conocer qué la hace especial. ¿Es algo en la obra?, ¿es algo en el sujeto?, ¿es algo que puede ser aprehendido?, ¿es un estado provocado por la conjunción de obra y sujeto?, jes algo que pertenece al ámbito de lo comunitario, de lo social?, ¿por qué sin ser totalmente útil o completamente inútil me atrae?

Emprender esa búsqueda es, en teoría, campo de la historia del arte y de la estética. ¿Qué tanto de la obra artística está en función de lo social, tanto en su corte temporal vertical como horizontal?, ¿qué tanto está en la psicología del sujeto que lo percibe?, ¿qué tanto son

exclusivamente las características de la obra las que la hacen especial?, apuede un obra artística dejar de ser objeto y adquirir propiedades de lo vivo, de lo metafísico?

Partamos pues de que la obra artística se nos presenta con características paradójicas. Esa obra artística es y ha sido objeto de estudio de la filosofía, la estética (un vástago de la filosofía), de la historia, la sociología, de la historia del arte (una derivación de la historia) y de la ciencia.

Si bien la modernidad y el arte contemporáneo han complicado casi hasta sus límites la obra artística, sin embargo, tanto las conmocionantes y atípicas como el objeto artístico más tradicional siguen sin ser explicados en eso de especial que tienen o en la definiciones de qué es eso especial.

La obra artística ha pasado por ser objeto de descripciones (aún hoy un muy recurrido recurso, que fácilmente derivan en enciclopedismo y erudición), por afiliaciones (al mundo del espíritu, a la simple realidad, a la sociedad, a las complicaciones de la psique humana) y por negaciones desde sutiles hasta radicales (la tan cantada muerte del arte). Pero al final nada satisface a un conocimiento exigente. El carácter ambivalente y

paradójico del objeto artístico se trasmina a su estudio y análisis. Las teorías del arte son el ejemplo vivo del relativismo cognitivo que, además, suele construirse sobre luchas conceptuales implacables por desprestigiar a su contrario. Todo se discute: ¿Es la forma, es el "genio" del autor (perdón creador), es la sociedad, la memoria, los genes que resuenan con ciertos objetos, es una "voluntad superior" que nos pone claves y sutiles mensajes?. Uno termina por no saber nada de la obra artística, bueno sí, se sabe mucho, pero no lo esencial y lo que la hace única y lo que provoca nuestro interés.

Tal vez lo que queda claro es que es una obra humana que se niega a ser absorbida completamente por la razón y sus métodos. El lenguaje y la lógica nos acercan a la obra artística en la misma medida que nos alejan de su esencia.

#### 3 Aproximación o conocimiento de la obra artística?

¿Debiéramos de conformarnos con saber de ella su fecha de creación, su autor, técnica, su contexto y horizonte histórico (por cierto el horizonte histórico esencial en historiografía es poco recurrido en historia del arte), sus cualidades formales y su referenciación a los "aparatos" conceptuales que la clasifican e interpre-

tan, con saber por cuánto fue vendida y en qué museo, galería o colección se halla? o adebemos renunciar a conocer cosas importantes de esa obra artística y conformarnos con navegar en el mundo del relativismo?

¿Debemos renunciar al conocimiento absoluto?, ¿debemos renunciar a la obra artística pues en efecto no existe y es sólo una obra al que el sujeto y la sociedad le han dado vida artificial?

Parece ser que ante la imposibilidad de un conocimiento analítico no relativista que nos satisfaga, el único camino que nos queda es la intuición filosófica bergsoniana: "Llamamos intuición a la simpatía por la cual nos transportamos al interior de un objeto para coincidir con lo que tiene de único y por consiguiente de inexpresable."1

Transportarnos por simpatía a la esencia de esa obra -que por sus cualidades fenomenológicas y abstractas debería de carecer de vida pero que constantemente parece traspasar la frontera entre lo vivo y lo inerte- es hacernos uno con él y captar su especificidad inexpresable.

<sup>1.</sup> Henri Bergson, Introducción a la metafísica. La intuición filosófica, Ediciones Siglo Veinte, Buenos Aires, 1973, p 16.

Para Bergson cualquier enfoque no metafísico es inviable y, por tanto, descalifica al método científicoanalítico por su afán de sustituir al objeto. Pero, si bien niega esa posibilidad, también nos da la esperanza de un conocimiento absoluto, de conocer qué es lo que tiene de especial, si lo tiene, ese objeto artístico.

Esto implica aceptar el difuso componente llamado espíritu, alma, esencia. Claro que en Bergson de un nuevo tipo: en devenir, en el tiempo. Hay objetos con espíritu y mi espíritu los reconoce y logra hacerse uno con él o no lo hay y mi espíritu no halla nada y cede el paso a la inteligencia para que juegue o a la razón para que lo utilice.

La problemática de la intuición no termina en el acto de intuir sino continúa en la paradoja de expresar lo inexpresable, pues la comunicación elimina a lo único y a lo indivisible. ¿Es posible una hermenéutica de la intuición? y si se pudiera construir ¿es válida para todos o sólo para los que son capaces de la intuición?

Desde este punto de vista el arte podría ser aquella búsqueda del artista por intentar expresar lo absoluto (del mundo, del sujeto, etc.) o por construir un objeto con esencia única, con "espíritu". De aquí también se sigue que para percibir el arte tanto en su primera

acepción (la expresión de la esencia de lo otro) como en la segunda (la creación de una esencia independiente) se necesita igualmente de una intuición.

Bergson sugiere también que existen ciertos objetos que nos pudieran llevar a tener una intuición y, más o menos como Hegel<sup>2</sup>, conceptualiza al arte como un medio para acceder al espíritu.

(La vida interior)...no podría representársela por imágenes. Pero se le representaría menos aun por conceptos, es decir, por ideas abstractas o generales o simples (...)Ninguna imagen reemplazará a la intuición de la duración, pero muchas imágenes diversas tomadas de órdenes de cosas muy diferentes, podrán, por la convergencia de la acción, dirigir la conciencia hacia el punto preciso donde haya alguna intuición que aprehender.

(...) se le habrá colocado (a la conciencia) en la actitud que debe tomar para ejecutar el esfuerzo apetecido y llegar, por sí sola, a la intuición.<sup>3</sup>

Así, tal vez, la historia del arte, la teoría del arte, la estética podrían asumir la función de acercarnos o ayu-

3. Henri Bergson, op cit. pp. 24-25. (subrayado mío).

<sup>2.</sup> G. W. F. Hegel, Lecciones de estética, Ediciones Coyoacán, México, 2002.

darnos a tener una intuición del objeto artístico. De hacernos evocar la intuición<sup>4</sup>.

Y esto ano implicaría una hermenéutica del arte con una complejidad y hermetismo tal que termine equiparándose al objeto artístico en cuanto a la dificultad para llegar a su esencia?

El arte conceptual abre la posibilidad del arte como un intangible<sup>5</sup>: la idea como arte, la teoría como arte, cual-

5. Por ejemplo las propuestas de On Kawara con sus "date paintings" en los que ponía las fechas en que la obra era hecha; Lawrence Weiner que a través de textos (como en Statements en 1968 en New York) buscaba una obra desmaterializada, pura potencia y a veces sin necesidad de concretarse como objeto u acción; Robert Morris con su Box with the sound of its own making de 1961 en donde el sonido y un cubo de madera se integran ante la idea de un interior que contiene reminiscencias de su creación; más recientemente Pierre Huyghe quien por ejemplo con su Timekeeper de 1999 obra que revela las diferentes capas de pintura de la pared de una galería, nos conecta con el tiempo de dicho espacio. En fin obras en donde su objetualidad es sólo un remitente a la idea.

<sup>4.</sup> En cuanto a este concepto de intuición hay dos aproximaciones muy interesantes entre los teóricos del arte, uno es Worringer (Abstracción y naturaleza, FCE, México, 1953) que con su Einfühlung que invita a la proyección, a la penetración en el obra artística con el sentimiento, y el otro es Benedetto Croce (Aesthetic as Science of Expression and General Linguistic (en línea), The Project Gutemberg, 2005 [EBook #9306], Edition: 10, www.gutenberg.net.) que distingue dos tipos de conocimiento el intuitivo y el lógico, él le da una importancia especial al intuitivo al tratarse del arte pues intuición y expresión son inseparables, así el conocimiento expresivo o intuitivo es un hecho estético o artístico.

quier construcción abstracta como arte, pues todas son construcciones del espíritu y por tanto construcciones con espíritu. Pero también debemos saber que son posibles las construcciones sin espíritu, las que nunca nos dirán nada. Pero, que esto pueda ser verdad, no implica necesariamente lo contrario: que pueda existir la total independencia del espíritu de la materia, es decir espíritu sin materia.

Tal vez cuando Wittgenstein<sup>6</sup> nos dice que debemos callar ahí donde no podemos demostrar sino sólo mostrar no niega que sea posible avanzar por otra vía del conocimiento, la metafísica-absoluta de la que nos habla Bergson y, que su función es, por un lado, la de mostrar y situarnos en donde hay una intuición que aprender y, por otro, la de llevar a cabo el acto mismo de intuición.

La intuición parece implicar no una ubicuidad del espíritu sino su desplazamiento de un espacio-tiempo a otro: de mi cuerpo al cuerpo del otro y hacerme uno con su espíritu, ser el otro y, sin embargo, mantener mi conciencia que me permitirá, al regresar a mi cuerpo, hacer de esta experiencia un conocimiento y mante-

<sup>6.</sup> Ludwig Wittgenstein, Tractatus Logico-Philosophicus, Alianza Editorial, Madrid, 1999.

nerlo en mi memoria. Si esto es posible entonces el espíritu o es capaz de ser independiente del cuerpo y viajar a un espacio-tiempo en donde dos espíritus pueden ser uno o sucede un "olvido", una inconciencia del espacio-tiempo de su cuerpo. La intuición así vista no sólo es el conocimiento absoluto de lo otro sino también la comprobación de la existencia de mi espíritu y de sus posibilidades de desarrollo.

La intuición como conocimiento de la esencia de lo otro y de mí mismo también implica que el espíritu vive en un estado de inconsciencia provocado por el cuerpo o lo material, un estado de ser pero sin conocimiento que se traduce en una esencia que constantemente es desviada de su camino por lo material, por su cuerpo. El acto de intuición sería, así, un autoconocimiento del espíritu pero también podría ser el reconocimiento del espíritu por parte de la materia o el reconocimiento del espíritu de la estructura que habita o que lo posibilita (pues eso otro que conoce en su desplazamiento es sólo posible gracias a su materialidad). En fin, la intuición puede también desembocar en vacíos lógicos, en el absurdo.

La intuición, por último, no sólo puede estar ligada al conocimiento sino también al juego y al placer. Así, el campo del arte se amplía (suponiendo a un artista

como portador de una intuición, creador de un objeto con esencia o como posibilitador de la intuición) y se convierte en descubridor de caminos inexplorados, el espíritu que construye con la materia lo nuevo, un universo en devenir pero sin destino. Pues una vez que se ha tenido un acto de intuición la experiencia pasa del conocimiento al juego y el placer. Ser el otro para conocerlo pero también para ser el otro sin utilidad y por juego o por el placer del contacto.

Podemos decir que si bien la intuición no se alcanza por una metodología, los métodos analíticos-racionales-científicos pueden ayudarnos a facilitar el acto de intuición. No pueden ser tomados como la verdad respecto al objeto artístico, como su sustituto, pero nos pueden acercar a él y posibilitar nuestro interés por conocerlo intuitivamente. Esto equivale a darle un sentido al relativismo cognitivo, a no perdernos en él.

#### 4 Hacia una definición de la obra artística

Partiendo de que el conocimiento analítico nos puede ayudar a acercarnos a la intuición de la obra artística debemos plantearnos dos preguntas que son por un lado un acercamiento metodológico y por otro una decisión de qué método usar: ¿cómo concebimos a nuestra obra artística? y ¿con qué método es posible

obtener mayor conocimiento significativo o pertinente? En cuanto a cómo concebir a la obra artística en este ensayo se propone concebirla como una entidad compleja, como un sistema abierto y no lineal, como una obra esencialmente virtual.

...Y no solamente en la actualidad, ya que desde la mímesis aristotélica sabemos que el arte, al hacer visibles las posibilidades humanas, no se orienta tanto a la representación de lo que es o ha sido cuanto a la de lo que podría ser, erigiéndose por tanto en el campo privilegiado de experimentación y construcción de ámbitos posibles, potenciales, virtualidades en suma. $7$ 

Pero virtual no sólo por sus potencialidades sino también porque su orden y la vinculación que establece entre las partes no es un nexo físico sino uno invisible, virtual en su acepción de con efecto en lo real aunque intangible, invisible y incuantificable.

7. Simón Marchán Fiz, Entre el retorno de lo real y la inmersión en lo virtual, en Simón Marchán, (compilador) Real/Virtual en la estética y la teoría de las artes, Paidós, Barcelona, 2006, p 53.

#### 4.1 Virtualidad y complejidad

Lo visible contiene a lo invisible, lo audible a lo no audible, lo sensible a lo no sensible. Tal vez lo pensable a lo no pensable. Novalis

La virtualidad<sup>8</sup> es lo que pasa entre las cosas y los seres, lo que los relaciona. Y estas relaciones son invisibles. Las influencias, interacciones, resonancias, el orden, la organización son virtualidades que, como la gravedad, no las podemos ver pero conocemos sus efectos.

El estudio de la virtualidad es el estudio de lo complejo. Es la paradoja de la materia que vive en un enorme

Para Leibniz lo virtual designa el modo de ser de las ideas innatas, que residen en el alma y poseen todas sus determinaciones, de manera que basta con que sean pensadas para que se actualicen o pasen a ser acto. También concibe como virtual a la sustancia, que no es mera potencialidad (como la materia), ni es tampoco acto puro (como Dios).

<sup>8.</sup> Cfr. Virtual: (Del lat. virtus, fuerza, virtud).1. adj. Que tiene virtud para producir un efecto, aunque no lo produce de presente, frecuentemente en oposición a efectivo o real. 2. adj. Implícito, tácito. 3. adj. Fís. Que tiene existencia aparente y no real. Diccionario de la Real Academia de la Lengua Española

Virtual: (del latín virtus, fuerza, virtud) Capacidad de provocar un efecto aunque no se ejercite en el momento presente. En general, se opone a real o efectivo. Para la Escolástica la noción de lo virtual era equivalente a la de lo potencial, aunque desde Tomás de Aquino, de la misma manera que la virtud supone una perfección en la potencialidad orientada a la acción, lo virtual se concibió como una potencialidad con un alto grado de perfección capaz de actualizarse, es decir, se concibió como una potencialidad con un alto grado de perfección.

caldo de dispersión, de entropía y que sin embargo se organiza, se auto organiza contra toda probabilidad. La organización, los órdenes, no sólo siguen exclusivos patrones jerárquicos y centralizados (Dios, estado, capitalismo, el artista). Simplemente las resonancias entre diversos seres y cosas organizan un sistema que adquiere una metaexistencia unitaria. Un nuevo ser, conformado por seres. No solamente la suma aritmética de unidades sino también de sus cualidades, potencialidades y todo lo que se realiza entre las cosas y los seres. Varios mundos en uno: el del sistema, el de sus componentes y el de las relaciones del sistema con el exterior que también paradójicamente es parte del sistema.

En la filosofía contemporánea esta noción ocupa un lugar destacado en el pensamiento de Bergson, para quien lo virtual es lo opuesto a lo posible, pero también se opone a lo actual. Deleuze ha insistido en la importancia de esta noción en el pensamiento bergsoniano: lo posible no es real, y lo virtual no es actual pero, en cuanto virtual, posee una realidad. Lo virtual crea, en un proceso en el que surge la imprevisible novedad y la diferencia. Así interpreta Bergson el proceso evolutivo regido por el élan vital: la evolución va de lo virtual a lo actual, y éste es un proceso de plena creación, no de mera repetición de lo posible entendido a imagen de lo real. Lo posible es solamente una duplicación de lo real que se proyecta en el pasado y al que se le quita la realidad, mientras que lo virtual es real, pero no idéntico al producto de su actualización. La confusión entre lo posible y lo virtual engendra pseudoproblemas, como los que están en la base de los malentendidos metafísicos tradicionales. Diccionario de filosofía en CD-ROM. Empresa Editorial Herder S.A., Barcelona, 1996-99. Autores: Jordi Cortés Morató y Antoni Martínez Riu.

Si hubiera que definir el todo, se lo definiría por la Relación. Pues la relación no es una propiedad de los objetos, sino que siempre es exterior a sus términos. Además es inseparable de lo abierto, y presenta una existencia espiritual o mental. Las relaciones no pertenecen a los objetos, sino al todo, a condición de no confundirlo con un conjunto cerrado de objetos. Por obra del movimiento en el espacio los objetos de un conjunto cambian posiciones respectivas. Pero, por obra de la relaciones, el todo se transforma o cambia de cualidad. De la duración misma o del tiempo, podemos decir que es **el todo de las relaciones**.º

Así además de la complejidad intrínseca y extrínseca de la organización habrá de agregarle la temporal. La virtualidad se desarrolla y expresa en el tiempo lo que se traduce en que la Relación nunca es fija sino cambiante<sup>10</sup>. Un cambio no necesariamente contrastante o veloz sino la más de las veces matizado y rítmico: periodos de estabilidad seguidos de bifurcaciones o cambios.

9. Gilles Deleuze, La imagen-movimiento, Paidós, Barcelona, 1984, pp. 24-25. (subrayado mío).

10. El tiempo adquiere presencia en la obra de arte de diferentes maneras, pero lo importante sería resaltar que se incluye no sólo su continuo sino también sus ritmos, velocidad y rupturas. Estas cualidades pueden ser conformadoras de la obra como en la música, la poesía o como parte del proceso de interpretación de la obra, de su vida histórica expresivarepresentativa-cognoscitiva.

Cambios en las formas de ser, de estar organizado hacia adentro y de ser u organizarse hacia afuera. Cualquier cambio mínimo en las relaciones puede desembocar en cambios radicales en el futuro (incluida la destrucción total del sistema) y a su vez cambios importantes en la relaciones exteriores o interiores pueden reforzar la organización interna (o en otras palabras morfogénesis y homeostasis). La virtualidad es dinámica, pues deviene en el tiempo y el espacio. Es un flujo rizomático que nos impide hablar de centros inmóviles e impermeables y nos exige aceptar, si acaso, centros radiadores-conductores de fuerzas en movimiento. La virtualidad es un tránsito, el sistema está siempre en tránsito. Obsesionarnos con la esencia atemporal es quedarnos con un cuadro de la película, con una nota de la sinfonía.

La virtualidad de la obra artística no es de reciente factura puesto que desde el principio ésta ha sido un sistema de sistemas: implica a los sistemas social, objetual y subjetivo. Es el sistema cultural humano bajo diferentes expresiones: técnicas y materiales, temas, ideología. Es el sistema naturaleza con sus leyes, regularidades y materialidades. Es el sistema sujeto con sus perspectivas de mundo y sus particularidades. La obra artística, aun

la más tradicional y autoreferenciada<sup>11</sup>, da por hecho la virtualidad porque cuenta intuitivamente y/o concientemente con un proceso virtual, que lo engloba a él y a su creador, que le permite codificaciones y decodificaciones, reglas, rupturas y juegos.

Lo nuevo sucede u ocurre principalmente en la virtualidad, no tanto en los componentes de la organización. Las cualidades y los valores son también virtualidades. Una buena composición, un buen uso del color, un buen tratamiento del tema son virtualidades. Lo que hace el arte conceptual, procesual o desmaterializado es hacer evidente este componente. Las ideas y el público receptor siempre han sido parte del sistema arte sólo que en gradaciones diversas de participación o relevancia. Lo nuevo es la virtualidad que crea unidad, es lo que surge cuando las relaciones entre virtualidades y materialidades son exitosas.

Lo nuevo no significa necesariamente contraste, aunque la modernidad y sus derivados insistan en ello. A veces ya es mucho reproducir una organización ya conocida (autopoiesis) y en esto la naturaleza nos lleva una gran ventaja. Lo nuevo es mas bien la creación de

<sup>11.</sup> Por ejemplo un paisaje juega con nuestra concepción de naturaleza, un cuadro religioso cristiano pone a girar nuestro imaginario de seres bíblicos.

un sistema, la construcción de una unidad o, en otras palabras, nuevo es una construcción unitaria que no existía aunque sea similar a algo ya existente (un recién nacido es un "nuevo ser" aunque sea un humano más, una "repetición", un retrato o un desnudo de Lucien Freud no es una ruptura pero es un nuevo espacio). Lo nuevo como aquello que se constituye en sistema, en una nueva unidad, independientemente de su novedad "formal". Con los mismos ladrillos, se pueden crear múltiples arquitecturas (por ejemplo, cuántas maravillas nos han dado los *doce* semitonos de la escala cromática)<sup>12</sup>.

Esta concepción de la obra artística también tiene vinculaciones con el formalismo, el estructuralismo y postestructuralismo y la semiótica, sobretodo con Umberto Eco. Con el formalismo porque son ellos los más preocupados con la forma como esencialmente hecha de relaciones<sup>13</sup>. Su concepción de forma como exclu-

13. Cfr. Konrad Fiedler (Escritos sobre arte, Madrid, Visor, 1991) y las leyes ordenadoras de la visión y el estilo como modo de organizar la realidad en estructuras formales; J.F. Herbart (citado en Estela Ocampo y Martí Perán, Teorías del arte. Icaria, Barcelona, 2002) define la forma

<sup>12. &</sup>quot;En los años jóvenes veneramos y despreciamos careciendo aún de aquel arte de la nuance (matiz) que constituye el mejor beneficio de la vida y, como es justo, tenemos que expiar duramente el haber asaltado de ese modo con un sí y un no a personas y cosas". Friederich Nietzsche, Más allá del bien y del mal, Alianza Editorial, Madrid, 1983, p 56.

sivamente material, fenomenológica, no les permitía incluir plenamente las relaciones invisibles. Ver que la creación de formas es una cuestión de organización visual y cualquier estilo como una organización de las estructuras formales nos habla de la importancia que le dan a las relaciones, a los sistemas de relaciones. Lo visual, concluyen, es una relación de líneas y colores, una forma de organizar las formas en el espacio (las relaciones entre forma y espacio bidimensional o tridimensional), como proporciones y disposiciones entre las partes, como serie de relaciones.<sup>14</sup>

Se entiende que se negaran a incluir cualquier cosa que se asemejara al espíritu debido a su fobia al romanticismo-idealista de corte hegeliano, pero si concebían al artista como el creador de nuevas relaciones, como el que puede jugar con ellas y vivieron y apoyaron a las vanguardias, es extraño que no percibieran o de plano,

pura como un sistema de relaciones formales que unifican la multiplicidad de la apariencia sensible; R, Zimmermann (Estética general como teoría de la forma, citado en Estela Ocampo y Martí Perán, Teorías del arte. Icaria, Barcelona, 2002) y su concepción de la forma como disposición y proporción de las partes, como reciproca relación entre las partes; Adolf von Hildebrand (El problema de la forma en la obra de arte, visor, Madrid, 1989) y la forma artística como expresión de una estructura esencial; Henri Focillon (La vida de las formas. elogio de la mano, Xarait, Madrid, 1983) y la obra de arte como configuración de espacio y el estilo como una serie de relaciones, como una sintaxis.

14. Cfr. Estela Ocampo y Martí Perán, Teorías del arte, Icaria editorial, Barcelona, 2002, pp. 55-90.

como Greenberg<sup>15</sup>, se negaran a aceptar un arte que contuviera relaciones más amplias que las del campo de las "artes". Pero rescatando la esencia de su propuesta de que la obra artística es fundamentalmente una cuestión de forma y que la forma son las relaciones entre sus diferentes partes constituyentes es posible extender una concepción de "forma" que vaya más allá de la pura materialidad y ampliemos el campo de las relaciones con lo "extrartístico": con las ideas, la sociedad, la cultura, la economía, la política, la publicidad, etcétera<sup>16</sup>.

Por otro lado es innegable la materialidad de la obra artística: desde la piedra o la tela y el color hasta la acción, el cuerpo, el pautado, el instrumento o la página escrita. La materialidad implica por un lado considerar su eficacia para comunicar su espacio de relaciones: ya sea en los casos extremos como unas relaciones esencialmente materiales o en las relaciones intangibles

<sup>15.</sup> Cfr. Clement Greenberg, Towards a newer Laocoon, en: Francis Francina (editor), Pollock and after, Routledge, N.Y., 2000, pp.60-70; Thierry de Duve, Kant after Duchamp, MIT, Cambridge, 1997, pp. 199-279.

<sup>16.</sup> La extensión del concepto de forma es con base a la definición de forma que Tartarkiewicz clasificó como forma "A": la que se refiere a la disposición o proporción de las partes vinculada a su vez con el concepto de orden como bello. Cfr. Wladyslaw Tatarkiewicz, Historia de seis ideas. Arte, belleza, forma, creatividad, mímesis, experiencia estética, Tecnos/Alianza, Madrid, 2007, pp 254-278.

(del objeto-objeto al objeto-virtual) y por otro lado, el manejo de dichas materialidades que nos remite a técnicas y procedimientos que se vinculan a un desarrollo histórico y al establecimiento de cánones y rupturas.

La vinculación con la "Obra abierta" de Umberto Eco es aun más clara. Su concepción de que la obra de arte es abierta, indeterminada, inacabada y siempre interactiva con el contexto y su receptor es muy similar a la que aquí se propone, además de que coincide con la necesidad de establecer un definición ampliada de la forma.

(...) la apertura entendida como fundamental ambigüedad del mensaje artístico, es una constante de toda obra en todo tiempo. $17$ 

(...) Nosotros hablaremos de la obra como una "forma", es decir, como un todo orgánico que nace de la fusión de diferentes niveles de experiencia precedente: ideas, emociones, disposiciones a obrar, materias, módulos de organización, temas, argumentos, estilemas fijados de antemano y actos de invención. Una forma es una obra conseguida: el punto de llegada de una producción y el punto de partida de un consumo que, al articularse, vuelve siempre a dar vida a la forma inicial desde diferentes perspectivas.

<sup>17.</sup> Umberto Eco, Obra abierta, Editorial Ariel, Barcelona, 1979, p 37.

A veces, sin embargo, también usaremos como sinónimo de forma el término 'estructura', si bien una estructura es una forma no en cuanto objeto concreto, sino en cuanto sistema de relaciones, relaciones entre sus diferentes niveles (semántico, sintáctico, físico, emotivo; nivel de los temas y nivel de los contenidos ideológicos; nivel de las relaciones estructurales y de la respuesta estructurada del receptor,  $etcétera$ ).<sup>18</sup>

Otro autor que propone una ampliación del concepto forma es Nicolas Bourriaud:

 $\mathcal{A}$  qué llamamos forma? A una unidad coherente, una estructura (entidad autónoma de dependencias internas) que presenta las características de un mundo...<sup>19</sup>

#### 5 La cuestión del método.

El objeto artístico como entidad compleja, como virtual, implica por lo tanto un método analítico que se le acerque con la menor desventaja. Necesitamos un método similar a la máquina cinematográfica diseñada para captar el espacio-tiempo con objetividad o como una subjetividad desplazada, un "aparato conceptual"

<sup>18.</sup> Ibid, p 40. (el subrayado es mío)

<sup>19.</sup> Nicolas Bourriaud, Estética relacional, Adriana Hidalgo, Buenos Aires, 2006, p 19.

que capte al sistema y su cambio. Por el lado de la ciencia la disciplina más cercana ha sido la termodinámica y por eso no es extraño que de esa rama haya salido la propuesta de Ilya Prigogine (alguna vez llamado el "poeta de la termodinámica"<sup>20</sup>). Por el lado de las ciencias sociales han sido las teorías sistémicas de Bertalanffi, Maturana y Varela. Edgar Morin tratará de reunir lo mejor de los acercamientos al conocimiento de los sistemas tanto de la ciencia dura como de las ciencias sociales en su propuesta: el Método<sup>21</sup>.

Sin embargo, en términos pragmáticos el Método moriniano es más una aproximación a lo complejo que un método de estudio del mismo, es un riquísimo universo de intuiciones y menos una ruta pragmática. Por eso Rolando García propone como método de estudio de los sistemas complejos al método interdisciplinario. Este método no es la suma de disciplinas sino la claridad en la concepción de que el sistema complejo es un objeto interdefinido por múltiples disciplinas y que por lo tanto debe de ser estudiado interdisciplinariamente. No aportaciones separadas sino conocimientos

<sup>20.</sup> Marilyn Berlin Snell, Del ser y el devenir, Ilya Prigogine, Entrevista con Marilyn Berlin Snell, Traducción de Aurelio Major, Revista Vuelta no. 190, México, septiembre 1992, p. 19.

<sup>21.</sup> Edgar Morin, El método, La naturaleza de la naturaleza, Editorial Cátedra, Madrid, 1999.

múltiples integrados. En fin un sistema de disciplinas cuyo objeto no es la separación, disección y desmontaje sino la comprensión de totalidades (lo cual no implica que no sean útiles los métodos analíticos tradicionales).

Los sistemas complejos están constituidos por elementos heterogéneos en interacción  $-y$  de allí su denominación de complejos-, lo cual significa que sus subsistemas pertenecen a los 'dominios materiales' de muy diversas disciplinas (...) La interdisciplina supone la integración de diferentes enfoques disciplinarios, para lo cual es necesario que cada uno de los miembros de un equipo de investigación sea experto en su propia disciplina (...) una investigación interdisciplinaria supone la integración de diferentes enfoques para (es decir previa a) la delimitación de una problemática.<sup>22</sup>

Claro está que aun suponiendo que acertemos en la metodología y podamos llevarla a cabo esto no acaba con los problemas del conocimiento. El primer tropiezo es el de la virtualidad, la invisibilidad de la organización: vemos las partes pero no las relaciones. Esto es un grave problema para un enfoque analítico pues sin hechos, sin observables nos ponemos de nueva cuenta al filo del precipicio del relativismo cognitivo, a la

<sup>22.</sup> Rolando García, Sistemas complejos, Editorial Gedisa, Barcelona, 2006, pp. 32-33.

especulación sin fin, porque supone una organización construida desde el sujeto que se imagina las relaciones del sistema.

Si las características de un sistema complejo no están dadas, no son 'observables' en el sentido que postuló el positivismo lógico, es decir accesibles a la 'experiencia directa', es por que no hay tal 'lectura directa' de la experiencia (...) no hay 'observables puros', es decir, que todo observable, aun aquellos que parecen provenir de la percepción directa de las propiedades elementales de los objetos, suponen una previa construcción de relaciones por parte del sujeto  $(...)$  En cada nivel hay observables que parecen obvios, inmediatos, accesibles a la experiencia con sólo mirar y oír (directamente o con instrumentos). Pero tales observables constituyen formas de organización de datos de la experiencia que fueron elaborados en niveles anteriores (...) Conocer significa establecer relaciones en una materia prima que, sin duda, es provista por la experiencia, pero cuya organización depende del sujeto cognoscente.<sup>23</sup>

Entonces tenemos dos problemas uno en la virtualidad del sistema y otro en representación de la virtualidad en el sujeto. En teoría el problema se solucionaría si hallamos la verificación de que lo representado con-

<sup>23.</sup> Rolando García, op.cit., pp. 41-43.

cuerda y explica al sistema. Esto puede suceder, si el sistema no es muy complejo, pero en el sistema de la obra artística la virtualidad abarca subsistemas más complejos quizás que el mismo objeto artístico: a la sociedad humana, tanto es su forma actual como en su horizonte histórico, incluye también a las complejidades del sujeto y las complejidades del mundo material. Un tiempo y espacio vinculado a diversos tiempos y espacios, sistemas virtuales que siguen durando aunque sus determinantes materiales ya no existan. La materialidad del objeto artístico es la punta del iceberg del sistema. Esto implica la paradoja de que un sistema conformado por sistemas complejos puede crear un sistema menos complejo que cualquiera de sus componentes. Si la representación de las relaciones del sistema es inconfrontable con las reales del sistema aqué nos queda?: relaciones arbitrarias, narrativa, lenguaje.

¿Cómo podemos conocer un sistema, como lo es el objeto artístico, cuando casi todos sus componentes (subsistemas) son complejos y cambiantes? Las relaciones y la organización del sistema dependen de dos topografías: la espacial que nos representa cercanías y lejanías de los componentes y una *comunicativa* que igualmente establece cercanías y lejanías pero que ya no corresponden con las espaciales sino a vinculaciones virtuales, intangibles. Estas dos topografías determinan

las interacciones y las interrelaciones entre los componentes y asignan funciones para el mantenimiento, subsistencia, cambio y, en último nivel, reproducción del sistema. Cuando una obra artística se constituye en sistema adquiere una cualidad adicional: se reproduce, se autopropone como modelo, se reproduce tanto en el mismo dominio del arte como en el de la cultura en general. Una organización cuyo fin es una nueva unidad, aunque esto no significa que cada componente (unidad o subsistema) pierda su sentido en este todo (y tal vez las partes nunca cobren cabal conciencia de su pertenencia a dicho metasistema).

La estructura de la organización es tal vez lo más próximo que estemos al conocimiento del sistema. Siempre y cuando concibamos a esa estructura como en devenir. Ya Kant nos previno hace mucho de la imposibilidad del conocimiento del noúmeno (la cosa en sí) pero dejó suficiente espacio para el desarrollo del conocimiento verificable. Cuando partimos de que no existe dicho noúmeno, una cosa en sí, sino que existe una cosa en devenir, no pura, no aislada, no potencialidad sino virtualidad, las posibilidades del conocimiento empiezan a perder universalidad y certeza.

En el sistema objeto artístico la materialidad, cuando la hay, representa el elemento más estable. Los otros

componentes siempre están cambiantes. Esto es lo que lo hace un objeto dinámico. Por ejemplo, aunque algunos consideren a su componente histórico como estable éste es en realidad un metasistema complejo cuya capacidad de ser fijado ha sido ampliamente cuestionado.

Por lo tanto nos tenemos que preguntar ; qué nos permite el enfoque metodológico de la interdisciplina y la complejidad? ;nos acerca o nos aleja del conocimiento? Prigogine, por ejemplo, al estudiar los fenómenos físicos y químicos, concluye que el análisis de los sistemas complejos no puede derivar en conocimientos precisos sino en tendencias, en probabilidades. En el estudio de los componentes del sistema por separado sólo podemos percibir comportamientos aleatorios, así que el análisis se centra en los comportamientos globales del sistema y conocerlos es sólo posible a través de aproximaciones estadísticas y probabilísticas: no se puede saber qué va a hacer un componente del sistema pero sí podemos saber con cierta probabilidad cómo se va a comportar éste.

El segundo desarrollo relativo a la revisión del concepto tiempo en la física fue el de los sistemas dinámicos inestables. La ciencia clásica privilegiaba el orden y la estabilidad, mientras que en todos los niveles de observación reco-

nocemos hoy el papel primordial de las fluctuaciones  $\gamma$  la inestabilidad. Junto con estas nociones aparecen también las opciones múltiples y los horizontes de previsibilidad limitada. Nociones como el caos se han popularizado e invaden todos los ámbitos de la ciencia, de la cosmología a la economía, Pero (...) los sistemas dinámicos inestables conducen igualmente a una ampliación de la dinámica clásica y de la física cuántica, y a partir de allí a una formulación nueva de las leyes fundamentales de la física. Esta formulación rompe la simetría entre pasado y futuro que afirma la física tradicional, mecánica cuántica y relatividad inclusive. La física tradicional vinculaba conocimiento completo y certidumbre, que en ciertas condiciones iniciales apropiadas garantizaban la previsibilidad del futuro y la posibilidad de retrodecir el pasado. Apenas se incorpora la inestabilidad, la significación de las leyes de la naturaleza cobra un nuevo sentido. En adelante expresan posibilidades.<sup>24</sup>

Pero en el sistema objeto artístico es difícil obtener "datos" que puedan ser sumados y convertirse en estadísticas. La sociología ha sido un arduo esfuerzo en este sentido.

<sup>24.</sup> Ilya Prigogine, El fin de las certidumbres, Chile, Editorial Andrés Bello, 1996. p 12.

¿Entonces cuáles han sido los resultados de la historia y la teoría del arte? ¿Narrativas?: Unas universalizantes, otras particularizantes. Narrativas que funcionan en su tiempo como objetivas y que después caen en descrédito. Narrativa es la forma suave de decir relativismo cognitivo. Pero, cuando se estudia un sistema complejo y cambiante con fronteras bastas y difusas, qué otra cosa podríamos obtener de un método analítico cualquiera más que instantáneas de un mar bravío?. Qué tranquilidad nos da fijar algo, pero cómo nos aleja de nuestro objeto de estudio.

¿Pero qué pasaría si partimos de nuestra incapacidad de objetivar un proceso complejo y cambiante (lo que Prigogine llama "el fin de las certidumbres")? ¿La "ciencias" sociales, incluida la historia del arte y su teoría, caerían en el desprestigio de ser creaciones artísticas (en el mejor de los casos) o ingenuas torpezas de culturas totalitarias y controladoras? No creo que se trate de salvar disciplinas sino de saber si estamos perdiendo el tiempo en reproducir sistemas ideológicos o si efectivamente nos acercarnos a nuestro objeto de estudio. ¿Por qué no dejar en paz a lo otro inasible y quedarnos sólo con lo disfrutable? Seguro que una obsesión de control y por tanto de orden nos domina pero también una búsqueda insaciable, por placentera, de conocer para ser otros, por *ampliarnos* (¿el placer sin finalidad de la belleza de Kant?).

Ya Valery había puesto al descubierto los vínculos entre el filósofo y el artista, ambos como creadores de arquitecturas: una que busca que su construcción sea habitada por el todo y otra que busca dar cobijo sólo a sí mismo, a su expresión.

...la filosofía, definida por su obra, que es obra escrita, es objetivamente un género literario particular, caracterizado por ciertos temas y por la frecuencia de ciertos términos  $\gamma$  formas. Este trabajo tan especial de trabajo mental  $\gamma$ de producción verbal aspira no obstante a una situación suprema a través de la generalidad de sus miras y fórmulas; pero como se halla destituido de cualquier verificación exterior, ni conduce a la institución de ningún poder, y ya la misma generalidad que invoca no se puede ni se debe considerar como transitoria, ni como medio de expresión de resultados verificables, tenemos que colocarla no demasiado lejos de la poesía...<sup>25</sup>

25. Paul Valéry, Escritos sobre Leonardo da Vinci, Editorial Visor, Madrid, 1996. pp. 127-128.

Además de Valery también Prigogine ve esta vinculación: "En la actualidad la obra de arte es el símbolo de la labor que se realiza tanto en las ciencias físicas como en las sociales porque el arte encarna algunos elementos que se adhieren a reglas establecidas y otros que surgen inesperadamente a través del proceso de creación. Bach, por ejemplo, se adhirió a ciertas reglas del contrapunto. No obstante, dentro de las reglas hay muchas opciones o puntos de bifurcación. Pudo haber elegido numerosas rutas diferentes y la música hubiera resultado completamente distinta." Marilyn Berlin Snell, op, cit., p 21.

La historia del arte es tal vez una poética del objeto artístico cuando lo trata como sistema o un conocimiento limitado cuando lo trata como un objeto fijo y clasificable. Sin embargo, llegamos de nueva cuenta a la encrucijada del relativismo cognitivo: ¿qué estamos conociendo de ese sistema complejo a través de una serie de instantáneas diseñadas para captar esencias con potencialidades y no organizaciones con virtualidades que actualizan en el tiempo su capacidad de cambio y de reconfiguración y por tanto de novedad y creación? ¡Nuestra única forma de conocer, la analítica, nos impide captar complejidades y flujos?

En otra parte de este ensayo decía que este conocimiento sólo es posible por una intuición metafísica como la propone Bergson y reduje el papel del conocimiento a una ayuda, a un acercamiento para la intuición. El conocimiento analítico nos puede proporcionar información parcial pero múltiple de un momento y de diferentes tiempos del objeto artístico, pero no posibilita la intuición cuando esta información parcelaria y parcial se pretende constituir como la intuición misma. La historia del arte está llena de grandes certezas que tarde o temprano son cuestionadas no por una refutación, pues no hay verificabilidad, sino por otra interpretación del objeto artístico que la contrapone. Ambas parecían ser la verdad del objeto artístico pero,

en el mejor de los casos, hablaban de diferentes aspectos del mismo objeto artístico.

La verdad así construida incluye una paradoja o contradicción. La verdad oculta a su opuesto: una mentira, una ignorancia. La abstracción, el conocimiento, cuando adquiere la categoría de verdad sólo nos da una cara (o varias en el mejor de los casos) de un hecho, fenómeno o proceso. Sin embargo, una característica fundamental de los sistemas complejos es su multidimensionalidad - en el tiempo, en el espacio, en sus sentidos valorativos, éticos, teológicos, teleológicos.

Esa cara, esa proyección de lo real que capta y organizaracionaliza el sujeto está en función de la metodología y la subjetividad "buena" del investigador<sup>26</sup>. Un cambio en la subjetividad (la teoría escogida, la selección de lo relevante, las relaciones descubiertas o buscadas, etc.) aun con la misma metodología trae como consecuencia no otra realidad como a veces se piensa sino otra cara de la misma realidad (la estructura metodológica racional las puede hace comparables y complementarias). Todas las caras, por su metodología racional, son verdaderas, pero nunca son toda la verdad.

<sup>26.</sup> Paul Ricoeur, Historia y verdad, Ediciones Encuentro, Madrid, 1990, p 31.

De esta manera, la función del historiador e investigador no sólo sería la de seleccionar lo relevante de la realidad sino, de cada evento relevante, también rescatar las facetas más relevantes construidas y transmitidas por otros sujetos-investigadores. Esto es, una interdisciplina que no sólo haga una selección puntual en el tiempo y el espacio, sino también una selección de múltiples facetas para cada punto. Cada evento estaría así definido por la totalidad de sus facetas conocidas y sus múltiples relaciones con los otros eventos. Sería quitarle su unidemisionalidad y restaurarle en cierta medida su volumen y su duración. Construir una historia y un conocimiento anti-discrecional (en el sentido matemático de la palabra: puntual, discontinua).

El conocimiento total de la multidimensionalidad de lo otro es tal vez sólo posible por la intuición metafisica bergsoniana (ser momentáneamente el otro, ser su ser en duración). En este conocimiento ideal entenderíamos que la multidimensionalidad es una percepción desde la subjetividad. El otro se concibe y percibe como unidad fluyente, como centro disparador/disipador de su ser. Pero desde fuera (el conocimiento analíticosubjetivo) estamos limitados a ver sólo sus múltiples vectores/facetas de existencia, no su centro emanadortemporal.

Por eso siempre la realidad es una reconstrucción (completar los ladrillos faltantes de una pared con ladrillos virtuales) y su sentido una construcción (terreno, el plano, los cimientos virtuales...<sup>27</sup>). Al ser subjetivas estas reconstrucciones/construcciones no admiten ya una opción teológica sino humana. Ricoeur nos dice que la historia la construimos y necesitamos para que el sujeto adquiera sentido en lo humano. Un sentido hecho con base en retazos abstractos y seleccionados de realidad, modelos ideales e imaginación. Tal vez la definición de lo posmoderno sea esa falta de creencia en dicha capacidad de la Historia de dar sentido y, al mismo tiempo tratar de hallarlo en algo en apariencia más cercano y manejable: lo material y sus posibilidades limitadas de poder, valor, prestigio así como en su evidente contenido efimero, espectacular-especular (forma sin esencia, distractor), y su carácter tanáticodestructivo.

La construcción de sentido, desde la subjetividad, es una carga pesada para la humanidad que en conjunto los prefiere prefabricados. Desgraciadamente ni la His-

<sup>27.</sup> Y tal vez sea una creación. Wittgenstein dice en el Tractatus "El sentido del mundo tiene que residir fuera de él. En el mundo todo es como es y todo sucede como sucede; en él no hay valor alguno, y si lo hubiera carecería de valor(...) Porque todo suceder y ser así son casuales (...) Lo que los hace no-casuales no puede residir en el mundo..."(p. 177)

toria ni el Consumo han logrado crear un sentido que no se vea refutado por la misma Historia a través de las inequidades de la organización social. Al fin de cuentas el nuevo sentido era la construcción de lo humano, un proyecto social donde imperara la justicia, la equidad y el bienestar material y espiritual, un fin fuera de los mecanismos de la naturaleza una reafirmación de la libertad del hombre. El valor de los sentidos religiosos fue su inverificabilidad, su incapacidad para ser refutados rotundamente y por lo tanto al constituirse en ideales entablaban con la realidad un dialogo más fructífero de perfección-imperfección, en cambio el moderno establece una relación de perfección-perfectible y por lo tanto una lucha dominadora, controladora y modificadora contra la naturaleza y contra lo humano mismo.

El arte moderno y contemporáneo en buena medida se autopropuso como el héroe cultural que posibilitaría la construcción de sentidos. De hecho se ha propuesto él mismo como sentido. En su loable utopía se atribuyó poderes de transformación masiva, se añadió tareas didácticas, críticas y buscó desesperadamente vías alejadas de la tradición y de la modernidad industrialcomercial.

Sin embargo, sus buenos deseos se veden ahora como la utopía-marca-registrada. Bien de consumo suntuario, reciclaje de las formas publicitarias, espectáculo para el buen trabajador y consumidor, efímero, acomodable, etcétera. El arte regresó al lugar que antes ocupaba junto a los poderosos, regresó temática y formalmente del lado de sus mecenas (Estado, burgués, museo, curador) y su antigua utopía se convierte en discurso, en "slogan", en herramienta de contraste y seducción.

La utopía fue buena mientras duró. Ahora el arte se enfrenta no a sus límites formales sino al que le asigna su domesticador. Esto por lo menos en lo que corresponde a su carácter masivo, pues sigue y seguirá proporcionando sentido a unos cuantos ya sean "poderosos" o un espectador pobre y humilde.

Pero en la búsqueda un tanto desesperada de alcanzar una utopía desgastada y manipulada continuamos torturándonos al aferrarnos a una verdad parcial que queremos constituir en sustituto de una totalidad compleja. Es una cierta forma de tranquilidad para el sujeto que puede aferrarse a algo (porque alguien le dijo que había que valorar sujetarse siempre a algo: ideología de la sobrevivencia) pero esto también se constituye en un atentado contra lo real y contra el compromiso ético de conocer al otro y no de satisfacernos solipsística-

mente con nuestras ideas (cosa que al final, diría Kant, de todas maneras hacemos).

Debemos reconocer que el conocimiento siempre ha estado en función del control y dominio del medio y de los mismos seres humanos. Y hemos avanzado mucho por ese lado: desarrollo técnico-científico y potentes máquinas ideológicas. En nuestras ciudades no hay más depredadores que los mismos humanos que los habitan, los demás peligros "naturales" fueron desterrados o encerrados bajo llave. La era del "confort" es el disfrute de esa libertad de ya no estar preocupado por nuestra existencia física a causa del animal feroz o de una bacteria. Ahora tenemos "tiempo libre" que dedicamos en trabajar más y en obsesionarnos en nosotros mismos. En el sistema cultural humano sólo existe él, lo demás son elementos, materias primas, insumos. Tal vez de ahí la actual sobrevaloración del arte, nos fascina ver, reconocer y valorar cualquier expresión de nosotros mismos, un espejo mágico que nos dice cuan grandiosos y "bellos" somos.

#### 6 Retroalimentación y narrativa

Cuando el conocimiento analítico se propone como sustituto del objeto artístico se convierte en una narrativa cuyo fin no es el conocimiento del objeto artís-

tico sino sólo el placer voluptuoso con el orden y sus lenguajes. Además, las narrativas tienen muy diversos tintes: desde las que tienen un compromiso ético con la "verdad" a las que se constituyen en manipulaciones ideológicas (recordemos a Greenberg y su papel en el expresionismo abstracto). Por eso podríamos hablar no sólo de relativismo cognitivo sino también de verdades parciales. No es que mi conocimiento caduque sino que se refería a una sola faceta de aquel objeto artístico, fue y sigue siendo un conocimiento válido para esa faceta y para ese instante. Sólo si somos capaces de interrelacionar y hacer una unidad de los conocimientos parciales nos aproximaremos a ese objeto artístico como un sistema complejo cambiante y tal vez percibamos cómo se construye- transforma-destruye en el tiempo. Tal vez nos acerquemos a su duración.

Un acercamiento pragmático a esta cuestión la expone Bourriaud:

Una exposición genera un 'dominio de intercambio' propio, que debe ser juzgado con criterios estéticos, o sea analizando la coherencia de la forma y luego el valor 'simbólico' del mundo que nos propone, de la imagen de las relaciones humanas que refleja.<sup>28</sup>

28. Nicolas Bourriaud, Op. cit., p 17.

Pero el concepto de narrativa puede tener otra vinculación con nuestra concepción del objeto artístico como sistema complejo. Todo sistema abierto y complejo se constituye también por su retroalimentación, que le permite autoafirmarse y autoreproducirse<sup>29</sup>. Es un comerse a sí mismo, es convertir lo que en un momento es producto, en uno posterior que es insumo. Una parte importante de la retroalimentación de cualquier sistema es la información tanto interna como externa: por ejemplo, el componente cultural del sistema obra artística a través de la información-narrativa sobre sí misma y sus efectos, la retroalimenta y reproduce, la hace devenir en el tiempo. Sin una narrativa -esto es sin una historia de las obras, sus autores, contextos, perspectivas, receptores e instituciones participantes, así como sus interpretaciones y efectos- la obra artística sería sólo una cosa, dejaría de ser sistema obra artística. Mientras sigamos hablando (construyendo narrativas) de "esas" obras producidas por "aquellos" hombres especializados en producirlos seguiremos contribuyendo a la existencia del "arte".

<sup>29. &</sup>quot;El buclé retroactivo no es una forma pero permanece unido a las formas rotativas, es decir, comporta siempre circuitos y/o ciclos. Es un proceso clave de organización activa, a la vez genésico, genérico y generador (de existencia, de organización, de autonomía, de energía motriz)" Edgar Morin, op. cit., p 215.

Así como en el concepto de belleza de Kant el objeto artístico suscita el libre juego entre la imaginación y el entendimiento, facultades primordiales de los procesos sensitivo y racional, el sistema obra artística desata constantemente una serie de reconfiguraciones y juegos en sus componentes virtuales (crítica, teoría, estética, filosofía, sociología, historia del arte). Es el libre juego entre materialidades y virtualidades que componen y organiza la obra artística lo que podríamos definir como arte. Tal vez el artista que mejor comprendió esto fue Duchamp quien, por ejemplo, en su "Gran vidrio" parece haberse propuesto lograr el máximo de agitación, libertad y juego dentro del sistema obra artística. Tal vez nunca sabremos si nos tomó el pelo o es algo que linda en lo sublime. Es una obra totalmente indeterminada (en su concepción, en su concreción, en su devenir) y en el fondo todo objeto artístico es indeterminado. Lo cual no quiere decir inconcluso, sino en devenir, en ser constantemente otro.

La narrativa imprime un mayor dinamismo a la obra artística. La crítica, la teoría y la historia del arte son o se convierten en parte del sistema obra artística. Es tal vez un libre juego que no necesita verificación o total concordancia pues al intentar explicar a la obra artística se están explicando y creando a sí mismas, ya que son parte de la obra artística. La narrativa no es sólo

hablar de la obra artística es configurar, reconfigurar la misma obra. La especialización y concentración en unos cuantos de dicha narrativa se debe a que la obra artística se alejó de lo figurativo (que comparte su virtualidad con la experiencia de casi toda la gente) y se acercó a lo abstracto, a lo conceptual, a la autoreferenciación sobreinformada. Así, la virtualidad abandona lo sensitivo y la experiencia y se acerca a lo racional, abstracto y lingüístico.

Digamos que se ha sofisticado y complejizado a tal punto que sólo la información sobre la obra artística la hace comprensible, esto porque la obra artística contemporánea en gran parte ha buscado eso. El problema para la crítica es que también se puede hacer narrativa de cualquier cosa no sólo del "arte" (¿los estudios visuales?). Pero creo que lo primero que hay que discernir es el diseño o propuesta del artista. Es esta primera intencionalidad la que habrá que juzgar: ¿su propuesta de sistema obra artística crea realmente una nueva totalidad? Aquí mismo está otro problema: que entre más conceptual o más se juegue y se le de importancia a las virtualidades menos definido está el sistema como propuesta del artista. ¿Cuántas obras no se pierden en la nada pero nadie se atreve a decirle al rey que está desnudo? Curioso cómo la misma narrativa puede ocultar el fracaso del autor. ¿Entonces cómo constatar que sí

hay un sistema exitoso, es decir una nueva totalidad, cuando la materialidad de la obra es casi nula? Aquí habrá de ser más cuidadosos y analizar a profundidad primero las ideas del artista sobre las conexiones materiales-virtuales de su propuesta y segundo las posibles conexiones que el investigador pueda hacer o detectar y confrontarlas. Las relaciones que constituyen el sistema no consisten en juntar simplemente sino en provocar sinergias, lograr interacciones e intercomunicaciones que construyan algo más que una suma aritmética. La narrativa es una organización en relación dinámica con la obra artística, aunque también es posible que le imponga narrativas ideológicas y mercantiles.

Este campo del análisis del arte es el menos desarrollado por poco metodológico y difuso (de ahí mi propuesta de análisis desde el sistema complejo). La narrativa puede estar tanto desde el diseño del artista de la obra artística como desde la analítica realizada por el crítico, teórico o historiador del arte. El sistema obra artística es cada vez más laberíntico en su manera de transmitir y producir y por ello es más fácil que tanto el artista como sus estudiosos se pierdan y desesperen. La dificultad siempre ha estado ahí, sólo que cuando la materialidad, lo figurativo eran los componentes más importantes daban una tranquilidad artificial pues aunque no se captara la sutileza, el casi invisible giro, uno podía hablar y/o sentir "algo" de ella. Creo que

los artistas se hartaron de esas salidas fáciles de sus espectadores. Un sistema, una organización exitosa, unas conexiones e interacciones que se funden en un nuevo uno, siempre se podrán parecer a algo "normal" y tal vez por ello el arte moderno y contemporáneo buscó lo nuevo contrastante para hacer evidente su éxito constructivo.

No son nada banales las dificultades del artista y el investigador de nuestra época pero si renunciamos a ver la obra artística como un sistema complejo seguiremos llenando bibliotecas con información que nunca da en el blanco. Estaremos repletos de información pero no sabremos gran cosa de arte.

# 7 A manera de conclusiones

Podemos concluir que la obra de arte se realiza entre el producto del artista (objeto, acción, idea, etc. que funciona como catalizador-direccionador) y el receptor (público, espectador, contemplador-participante, contemplador-coproductor).

Y esta condición de entre de la obra artística se debe a su carácter relacional dinámico, pues está orientada y definida por la relación con el otro<sup>30</sup>. Y ese otro, es un

<sup>30.</sup> Cfr. Hans Robert Jauss, Experiencia estética y hermenéutica literaria, Taurus, Madrid, 1992.

ser humano que vive en el tiempo y que la fija o completa o la recrea siempre de forma diferente, porque él es un ser en devenir, de igual forma que las relaciones sociales y las naturales.

Cada obra es así un modelo de un mundo viable. Cada obra, hasta el proyecto más crítico y más negador, pasa por ese estado de mundo viable, porque hace que se encuentren elementos hasta entonces separados...<sup>31</sup>

La esencia de la práctica artística residiría así en la invención de relaciones entre sujetos; cada obra de arte en particular sería la propuesta de habitar un mundo en común y el trabajo de cada artista un haz de relaciones con el mundo, que generaría a su vez otras relaciones, y así sucesivamente hasta el infinito.<sup>32</sup>

Ese entre, esa relación es lo que le da su carácter intermedio: entre materia y ser vivo. Pero, esa relación obrahumano no es plena si no interviene la conciencia de la relación.

31. Nicolas Bourriaud, Op cit., p 20. 32. Ibid, p 23.

Esa conciencia es lo que Víctor Turner<sup>33</sup> llamaría liminar porque permite hacer conciente no sólo la vinculación obra-humano sino todo un conjunto de relaciones con el mundo. Ese mundo de relaciones, ese espacio de relaciones sensoriales, racionales e intuitivas posibilitan la visibilización de lo que parece fuera de la escena (lo obsceno). Evidencian al personaje en el espejo de las Meninas de Velásquez así como a sus relaciones, reales e imaginarias, con la sociedad y con el mundo.

Un punto final, que está implícito pero no desarrollado en este ensayo, es que si bien las relaciones son la esencia no sólo del arte sino de todas las construcciones humanas, lo que diferencia al arte, además de su carácter abierto o tal vez lo que le da su carácter abierto, es el énfasis en la cualidad de cada elemento, de cada vinculación que a veces hace que un elemento, que una relación se convierta en un mundo en sí mismo, en un espacio de relaciones. Posibilitando así una obra no sólo abierta sino casi infinita. El infinito nos acecha en cada rincón del arte y de la vida.

<sup>33.</sup> Víctor Turner, "Dramas sociales y metáforas rituales", en Antropología del ritual. México. INAH-ENAH, 2002.

#### Bibliografía

Alberro, Alexander y Stimson, Blake (editores), Conceptual art: a critical anthology, MIT Press, Cambridge, 1999.

Benjamin, Walter, La obra de arte en la época de su reproductibilidad técnica, Ítaca, México, 2003.

Bergson, Henri, Introducción a la metafísica, La intuición filosófica, Ediciones Siglo Veinte, Buenos Aires, 1973.

La evolución creadora, Cactus, Buenos aires, 2007.

Berlin Snell, Marilyn, Del ser y el devenir, Ilya Prigogine, Entrevista con Marilyn Berlin Snell, Traducción de Aurelio Major, Revista Vuelta no. 190, México, septiembre 1992.

Bourriaud, Nicolas, Estética relacional, Adriana Hidalgo, Buenos Aires, 2006.

Bozal, Valeriano, Immanuel Kant, en Bozal, Valeriano (editor), Historia de las ideas estéticas y de las teorías artísticas contemporáneas, Vol. I, Segunda edición, Editorial Visor, Madrid, 2000.

Croce, Benedetto, Aesthetic as Science of Expression and General Linguistic (en línea), The Project Gutemberg, 2005 [EBook #9306], Edition: 10, www.gutenberg.net.

Deleuze, Gilles, La imagen-movimiento, Paidós, Barcelona, 1984

Deleuze, Gilles y Guattari, Félix, Mil mesetas, Editorial Pre-textos, Valencia, 2006.

Duve, Thierry de, Kant after Duchamp, MIT, Cambridge, 1997

Eco, Umberto, Obra abierta, Editorial Ariel, Barcelona, 1979.

La definición del arte, Ediciones Destino, Barcelona, 2005.

García, Rolando, Sistemas complejos, Editorial Gedisa, Barcelona, 2006.

Givone, Sergio, Historia de la estética, Editorial Tecnos, Madrid, 1990.

Godfrey, Tony, Conceptual Art, Phaidon, London, 1998.

Greenberg, Clement, Towards a newer Laocoon, en Francina, Francis (editor), Pollock and after, Routledge, N. Y., 2000.

Hegel, G.W. F., Lecciones de estética, Ediciones Coyoacán, México, 2002.

Jauss, Hans Robert, Experiencia estética y hermenéutica literaria, Taurus, Madrid, 1992.

Kant, Immanuel, Crítica a la razón pura, Traducción Pedro Ribas, Taurus/Santillana, México, 2006.

Lippard, Lucy R., Six years: the dematerialization of the art object, University of California Press, California, 2001.

Marchán, Simón (compilador), Real/Virtual en la estética y la teoría de las artes, Paidós, Barcelona, 2006.

Morin, Edgar, El método. La naturaleza de la naturaleza, Editorial Cátedra, Madrid, 1999.

Nietzsche, Friederich, Más allá del bien y del mal, Alianza Editorial, Madrid, 1983.

Novalis, Fragmentos, Juan Pablos Editor, México, 1984.

Ocampo, Estela y Perán, Martí, Teorías del arte, Icaria editorial, Barcelona, 2002.

Olivieras, Elena, Estética. La cuestión del arte, Ariel, Buenos Aires, 2006.

Perinola, Mario, La estética del siglo veinte, Madrid, A. Machado Libros, 2001.

Prigogine, Ilya, El fin de las certidumbres, Chile, Editorial Andrés Bello, 1996.

 quet Editores, 1997.

Ricoeur, Paul, Historia y verdad, Ediciones Encuentro, Madrid, 1990.

Tatarkiewicz, Wladyslaw, Historia de seis ideas. Arte, belleza, forma, creatividad, mímesis, experiencia estética, Tecnos Alianza, Madrid 2007.

Turner, Víctor, "Dramas sociales y metáforas rituales", en Antropología del ritual, México, INAH-ENAH, 2002.

Valéry, Paul, Escritos sobre Leonardo da Vinci, Editorial Visor, Madrid, 1996.

Wittgenstein, Ludwig, Tractatus Logico-Philosophicus, Alianza Editorial, Madrid, 1999.

Worringer, W., Abstracción y naturaleza, Fondo de Cultura Económica, México, 1953.